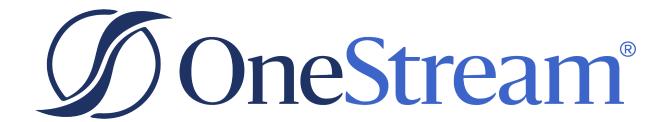

# Sensible Machine Learning Release Notes

PV810 SV330

Copyright © 2024 OneStream Software LLC. All rights reserved.

Any warranty with respect to the software or its functionality will be expressly given in the Subscription License Agreement or Software License and Services Agreement between OneStream and the warrantee. This document does not itself constitute a representation or warranty with respect to the software or any related matter.

OneStream Software, OneStream, Extensible Dimensionality and the OneStream logo are trademarks of OneStream Software LLC in the United States and other countries. Microsoft, Microsoft Azure, Microsoft Office, Windows, Windows Server, Excel, .NET Framework, Internet Information Services, Windows Communication Foundation and SQL Server are registered trademarks or trademarks of Microsoft Corporation in the United States and/or other countries. DevExpress is a registered trademark of Developer Express, Inc. Cisco is a registered trademark of Cisco Systems, Inc. Intel is a trademark of Intel Corporation. AMD64 is a trademark of Advanced Micro Devices, Inc. Other names may be trademarks of their respective owners.

# **Table of Contents**

| Re | lease PV810 SV330         | ii         |
|----|---------------------------|------------|
|    | Prerequisites             | <b>ii</b>  |
|    | New                       | ii         |
|    | Changed                   | <b>ii</b>  |
|    | Sensible Machine Learning | <b>ii</b>  |
|    | XperiFlow Engine          | ii         |
|    | Fixed                     | <b>iii</b> |
|    | Known Issues              | iii        |
|    | Sensible Machine Learning | <b>iii</b> |
|    | XperiFlow Engine          | <b>V</b>   |
|    | Contacting Support        | vi         |

# Release PV810 SV330

This is a minor release to maintain compatibility with required updates made to Xperiflow and Xperiflow Business Rules.

# **Prerequisites**

- Use OneStream Software platform version 8.1.0 or later with this version.
- This solution must be installed in a controlled environment. Reach out to your OneStream Software representative for questions regarding the installation process.

## New

- Visibility of Target limits and current amount in use for the AIS environment on the Home page.
- Ability to modify the data point thresholds that allow Feature Engineering, Grouping, and Models. This is available at the global level as well as Model Build specific.

# Changed

# **Sensible Machine Learning**

- Dynamic time filters on the Prediction Explanations page based on forecast range and data frequency.
- Updates to the Project information grid on the Home page.

## **XperiFlow Engine**

- Added 2 new feature library features for Canada CPI and Canada Population.
- Stability improvements to clustering algorithms for grouping.

## **Fixed**

None

## **Known Issues**

## **Sensible Machine Learning**

#### **Consumption Groups Can Export Data from Failed Predictions**

 If a prediction job were to fail after predictions were generated, the predictions would still be exported in the consumption group exports depending on settings chosen in the consumption group.

#### Cannot Edit/Delete a Location That Is Assigned to a Source Feature

• If a source feature dataset uses the location dimension, any locations used here cannot be deleted or edited unless the feature dataset is no longer in use.

#### **Feature Generalization Source Feature Issues**

Statistics in the Feature Generalization grid on the Pipeline > Features page and Insights > Features pages can be misleading for source features. All target collection lags and source feature collection lags are considered the same feature in the feature generalization calculation.

#### Two users importing event packages prior to any existing

• If two users run the import all event package job at the same time from Solution Setup prior to the job ever being run for the environment, then the job can fail. It is recommended to have one user run this job on initial login to avoid the issue.

#### Failures can occur in-app if datasource is altered without datasource update

 Performing any of the following actions on source data without running a data source update can result in application failures:

- Removing tables
- Changing table names
- Changing or removing column names
- Having duplicate date and target combinations

#### The forecast range column not representing change during manual rebuild

 On the Utilization Phase Manage > Audit page, the Forecast Range column does not show changes during a manual rebuild. If you change the forecast range in between rebuilds, then the original forecast range does not display properly in the Manage > Audit page, which still shows the old forecast range setting but not the new one.

#### The Distribution Statistics plot and related statistics no data case

 In the Explore Targets and Features dashboard, the Distribution Statistics bar chart and related statistics have no data if the feature time range does not overlap with the time range of the target data set.

#### Loss of multiselect parameters in all multiselect Combo-boxes

 There are situations when using multi-select in Sensible Machine Learning where the selection and the actual value of the selection do not match up. This does not cause major issues but may cause confusion where you have made a specific selection but the actual selection is different.

#### Source data while job running

 You cannot change a target or feature data source while a job using that target or feature data source is running.

#### Source data while building

You cannot change a target or feature data source while a model build is in progress.

#### Restarted Model Build have no build info status information

 In the Utilization Section of Sensible ML, there is no way to tell the status of a model build (whether it successfully completed or failed). This makes it tough for the user to know the status of their project - especially in the event of an auto rebuild failing which will automatically archive the failed build for you. When that happens, there is no easy way to tell whether the build failed or not other than looking at the job activity table or the OneStream Task Activity info.

## **XperiFlow Engine**

#### Audit page shows generated features across all models

 The Utilization phase Manage > Audit page shows the number of features generated across all models for each target, instead of just those generated for the best model.

#### Lagged Database Connectivity on Initial Environment Build

 Sensible Machine Learning has an initial database connectivity lag when installing an AIS bolt-on environment. There is a maximum 24 hour period where the DataSense Framework does not appear as a database connection option. Your organization should perform an IIS restart on creation of AIS.

#### Incorrect Allowed Models in Advanced Settings Page for Grouped Targets

• In the Modeling phase **Configure > Model** page, models selected to run for a grouped target using the advanced settings may not actually run. Some models selected are ignored by the engine. If only these models are selected, at least one allowed baseline still runs and produces predictions for the grouped target.

#### Tasks/Jobs not copied over for copied projects

 A copied project does not create copies of the jobs or tasks that ran from the original project. This means that those prediction jobs do not appear on pages such as the Utilization phase Manage > Predict page.

#### Job reversion is currently shown in the app

 Job reversion functionality in Sensible Machine Learning should only be used with help of support and under known circumstances.

#### Targets with no data in the validation, test, or holdout portions of the data splits

In the Modeling phase Pipeline > Train page, if you have a target with no data in the
validation, test, or hold portion, the mean model with a perfect fit for cleaned data is chosen.
This then leads to the model having zero (0) for the error metric score. This makes the
model appear to be performing well. These results should be ignored.

#### Discrepancy Targets: Rebuild small targets with a lot of cleaned data

- After rebuilding a small target with a lower number of data points than the largest target in a project, the small target:
  - Incorrectly shows an expected number data points on the Explore Targets and Features page based on the largest number of data points found across the project.
     This is not the amount making up the rebuild.
  - The Modeling phase **Data > Dataset** page incorrectly shows the number of unique dates based on the largest target found in the data set. This is not the largest target found in the rebuild.

#### Only utilizes numeric source features

The engine only uses numeric source features. Non-numeric source features can be fed
into the engine but are not used by any models. Strings, booleans, and other features are
currently not supported.

#### Deleting a build does not delete objects created during that build

When deleting a model build, previously created project-level objects are not deleted. This
includes but is not limited to events, locations, and source feature data sources.

# **Contacting Support**

OneStream Support can be contacted at any time by registering at <a href="http://support.onestreamsoftware.com">http://support.onestreamsoftware.com</a> and then emailing <a href="mailto:support@onestreamsoftware.com">support@onestreamsoftware.com</a>.